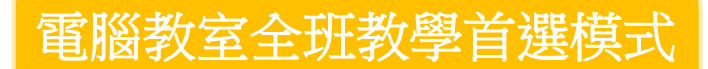

• 情況一:5012教具板 ESP8266 WiFi連線 + 教室實體網路線

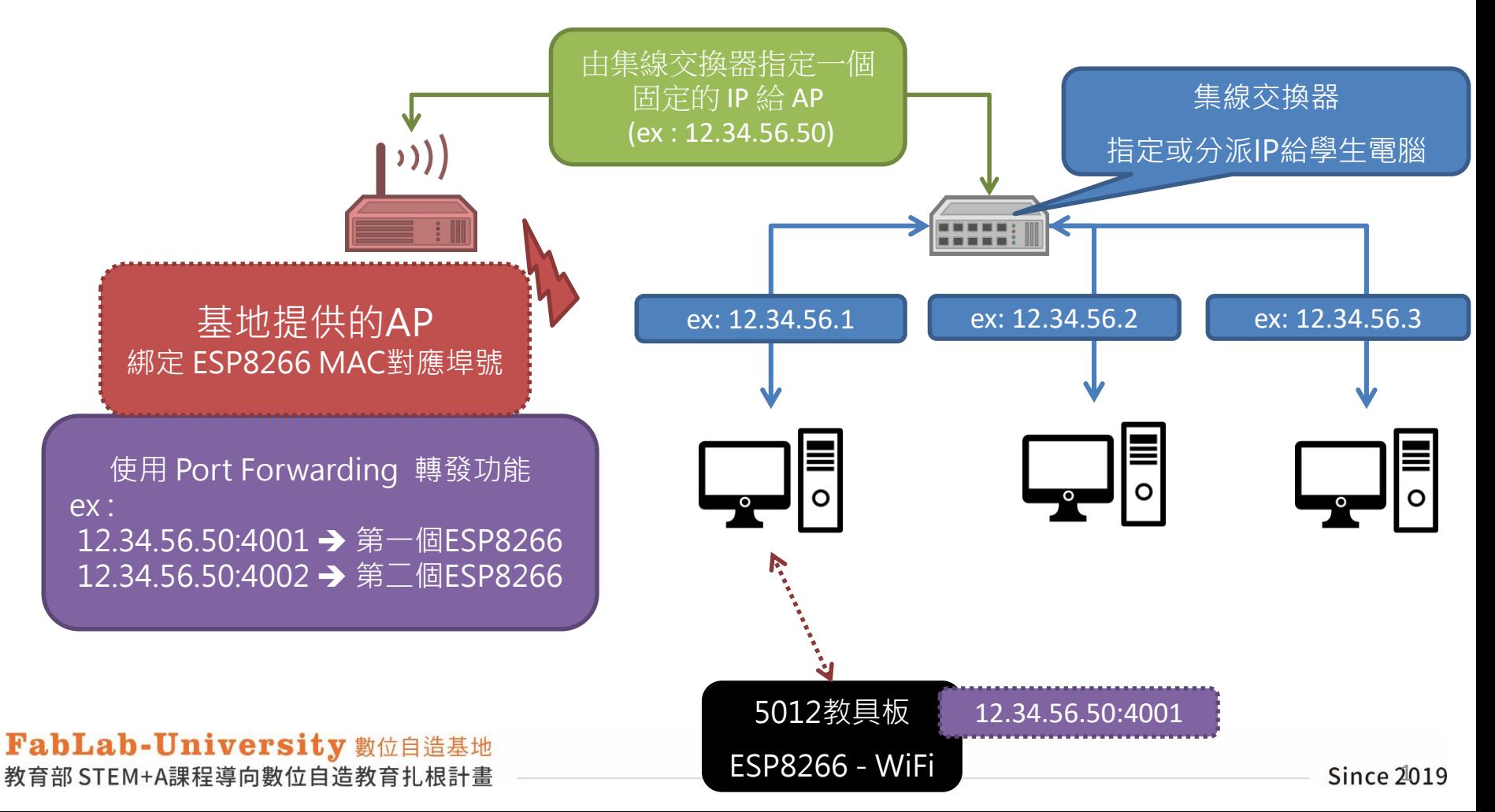

電腦教室全班教學首選模式

- 情況一:5012教具板 ESP8266 WiFi連線 + 教室實體網路線
- 概念:
	- (1) 個人電腦和AP的IP由集線器分派指定, ESP8266由AP綁定MAC
	- (2) AP的WAN port接到 集線器 的LAN port
	- (3) AP用Port Forwarding轉發方式指定不同的埠號給每一個ESP8266
		- → 經過指定轉發設定, 每一個8266的IP都相同, 但是埠號不同
		- → 第一個8266 對應到 IP:4001 (ex: 12.34.56.50:4001)
		- **→** 第<sup>一</sup>個8266 對應到 IP:4002

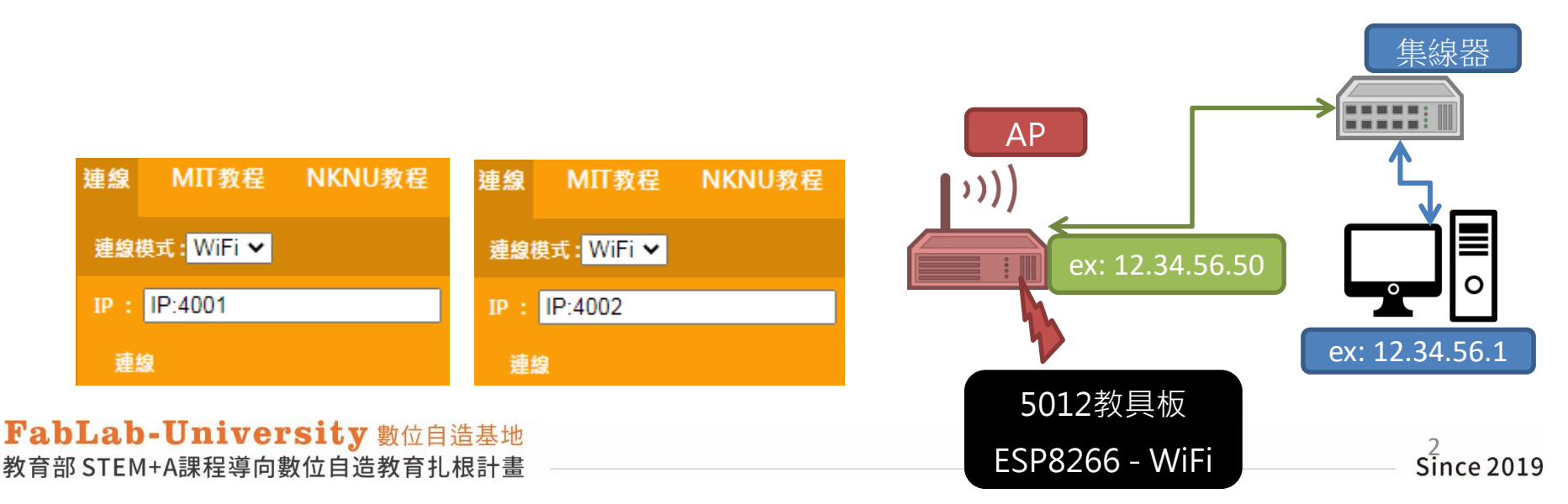

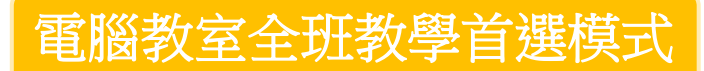

• 情況一:5012教具板 ESP8266 WiFi連線 + 教室實體網路線

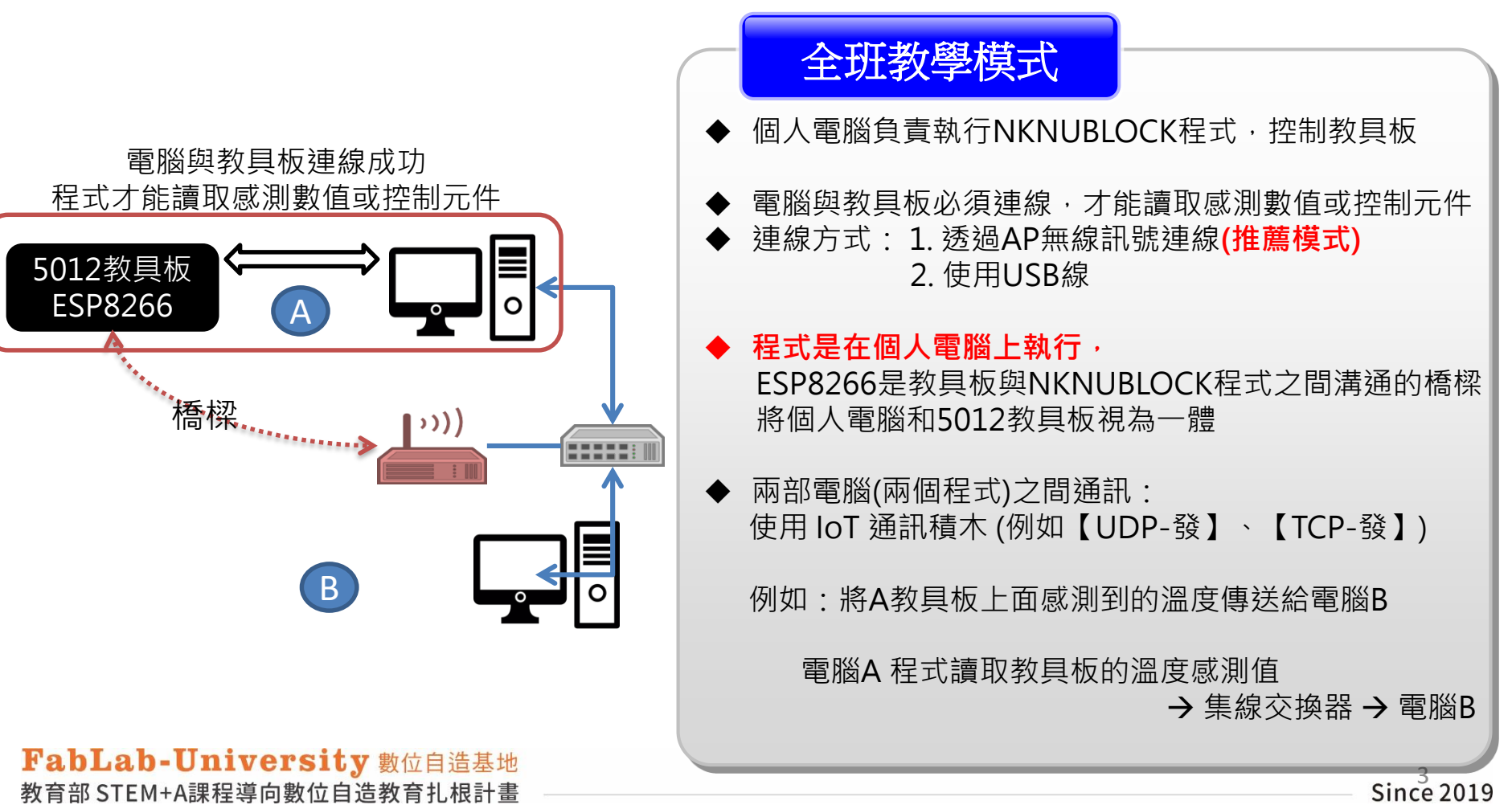

• 情況一:5012教具板 ESP8266 WiFi連線 + 教室實體網路線

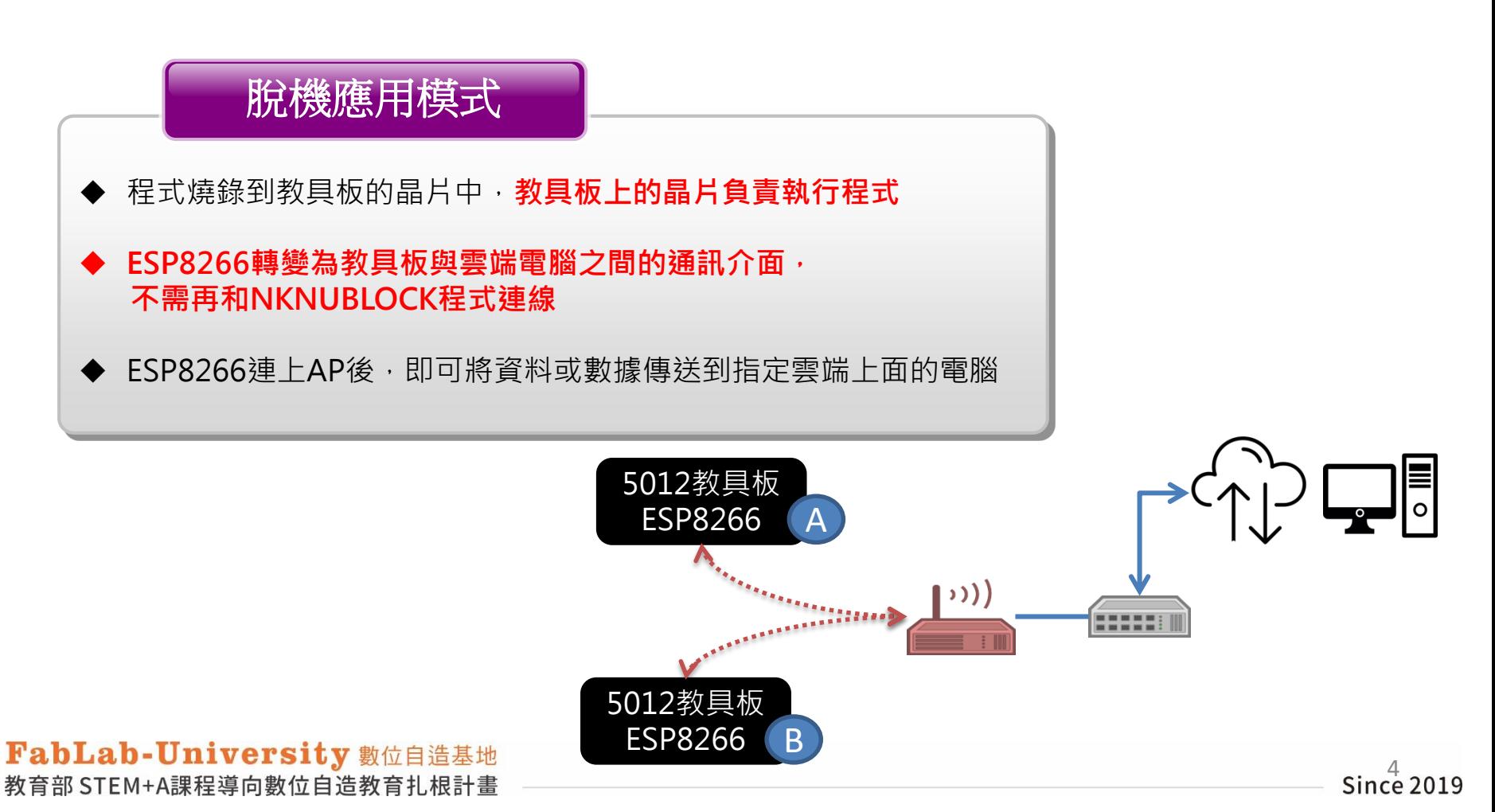

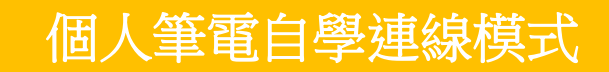

• 情況二:ESP8266 當成 AP路由器使用

- 概念:將ESP8266當成無線基地台,找到它的SSID登入,筆電的無線網卡與它相連
- 優點:不需再準備一部AP,NKNUBLOCK程式可直接和教具板連線
- 限制:筆電不能再連到外網,除非有第二個網卡

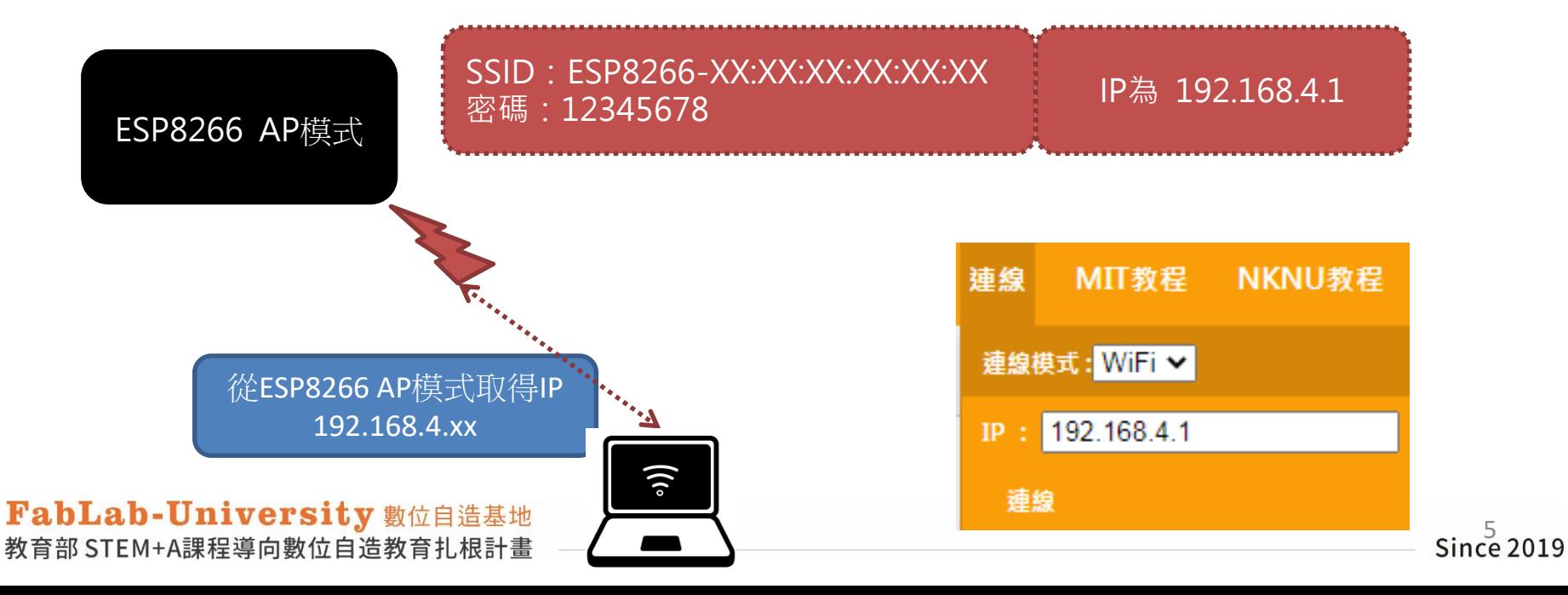

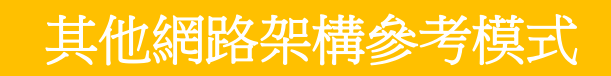

- 情況三:5012教具板 ESP8266 WiFi連線 + 教室WiFi網路連線
- AP1 無線交換器 -般教室較少這樣配置,與情況一概念相同 指定或分派 IP 給學生電腦  $\mathcal{L}(\mathcal{L})$ 由無線交換器指定一個  $\mathfrak{H})$ 固定的 IP 給 AP (ex : 12.34.56.50) 基地提供的AP 綁定 ESP8266 MAC對應埠號 ex: 12.34.56.1 ex: 12.34.56.2 ex: 12.34.56.3 使用 Port Forwarding 轉發功能 ex : ຈົ ົ 12.34.56.50:4001 第一個ESP8266 12.34.56.50:4002 → 第二個ESP8266 5012教具板 12.34.56.50:4001 FabLab-University 數位自造基地 ESP8266 - WiFi 教育部 STEM+A課程導向數位自造教育扎根計畫 Since 2019

- 情況三:5012教具板 ESP8266 WiFi連線 + 教室WiFi網路連線
- 概念:

(1) 筆電和AP2的IP由AP1分派指定,ESP8266由AP綁定MAC

- (2) AP2的WAN port接到 AP1的LAN port
- (3) AP2用Port Forwarding轉發方式指定不同的埠號給每一個ESP8266
	- → 經過指定轉發設定, 每一個8266的IP都相同, 但是埠號不同
	- → 第一個8266 對應到 IP:4001 (ex: 12.34.56.50:4001)

**→ 第二個8266 對應到 IP:4002** 

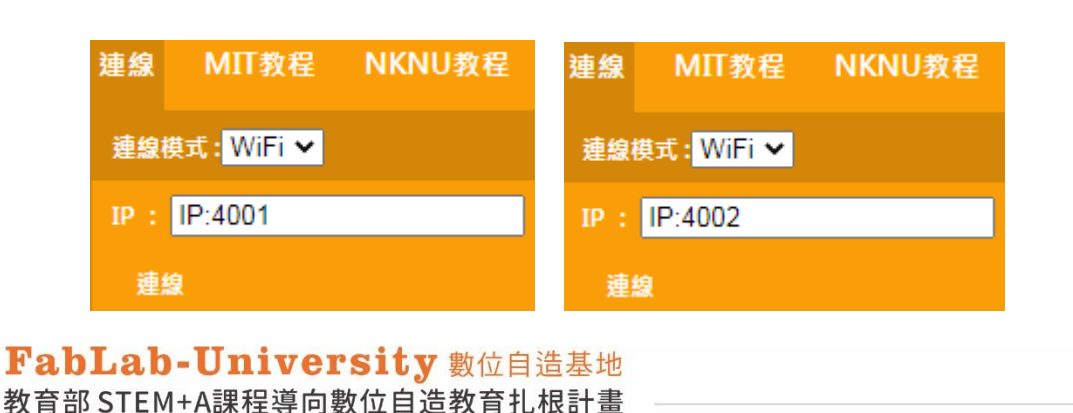

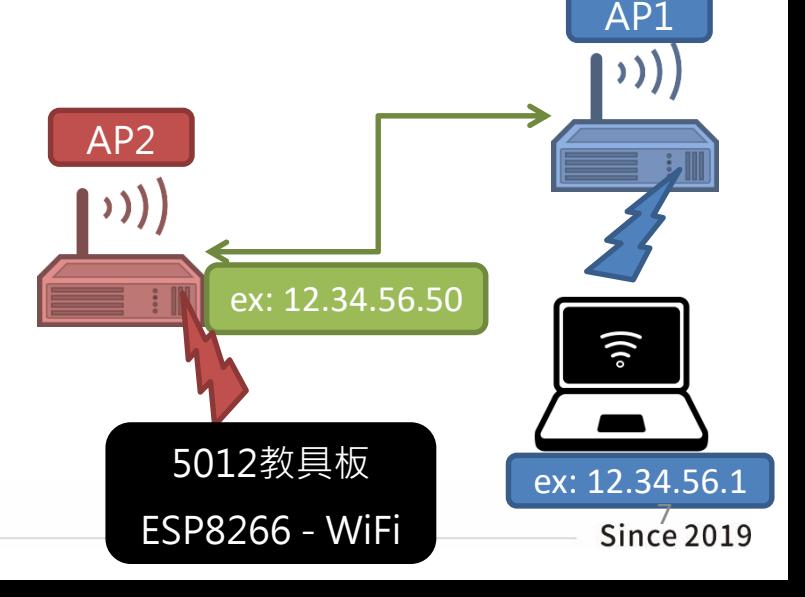

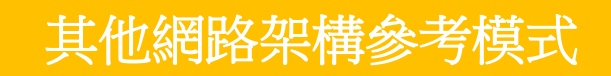

- 情況三:5012教具板 ESP8266 WiFi連線 + 教室WiFi網路連線
- WiFi 訊號的路徑

(1) NKNUBLOK程式和教具板之間的連線

(2) IoT積木傳送的資料:**不會經過AP2** 筆電 NKNUBLOCK程式 基地提供的 AP2 學校教室的 AP1 教具板 ESP8266 AP1 筆電 <sup>1</sup> NKNUBLOCK程式 筆電 2 NKNUBLOCK程式

#### 其他網路架構參考模式

# NKNUBLOCK IoT 網路環境架構

- 情況四:小型的共備研習時,共用一部AP連線
- 概念:筆電和ESP8266在同一個網段,所有涌訊都在同一部AP,包含 (1) NKNUBLOK程式和教具板之間的連線 (2) IoT積木傳送的資料
- 限制:當連線數太多時,通訊容易中斷
- 時機:無法在已設定好環境的電腦教室研習時,不建議在教學使用

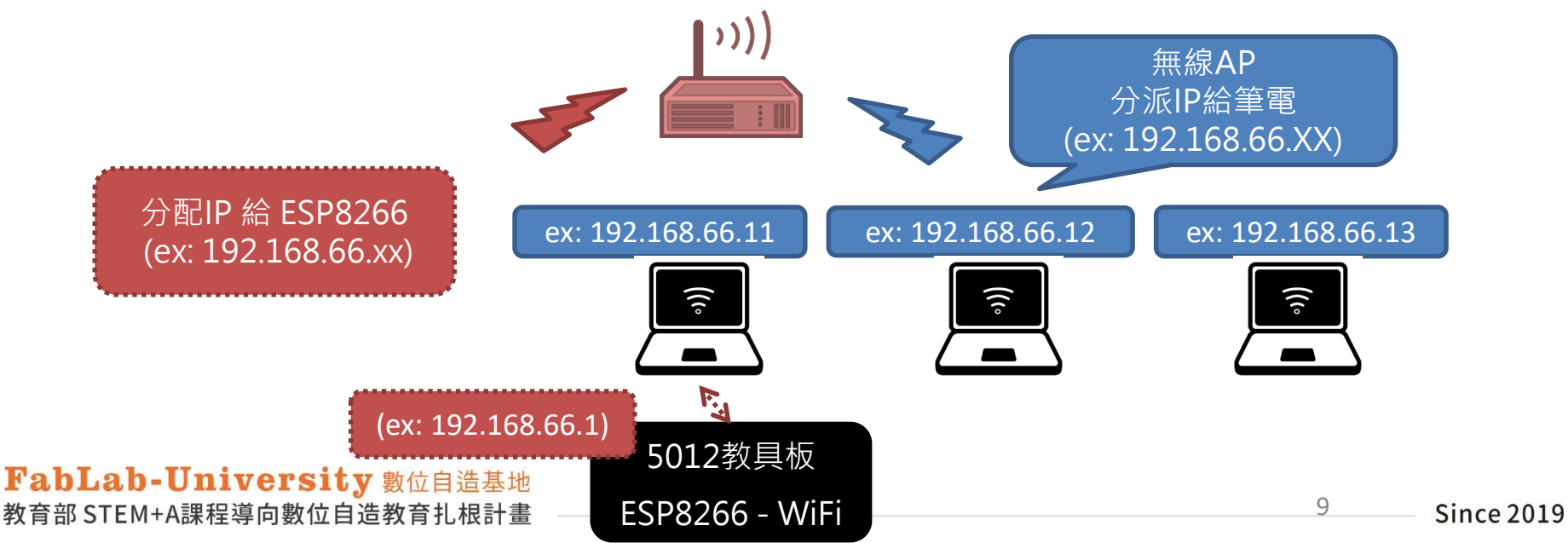

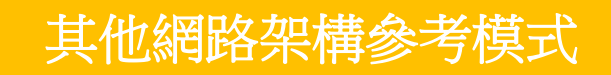

- 情況五:5012教具板USB連線 + 教室實體網路線(或WiFi網路連線)
- IoT積木的訊號透過集線器或AP傳輸
- 若ESP8266晶片故障無法連線時,可用此方式替代(不推薦)

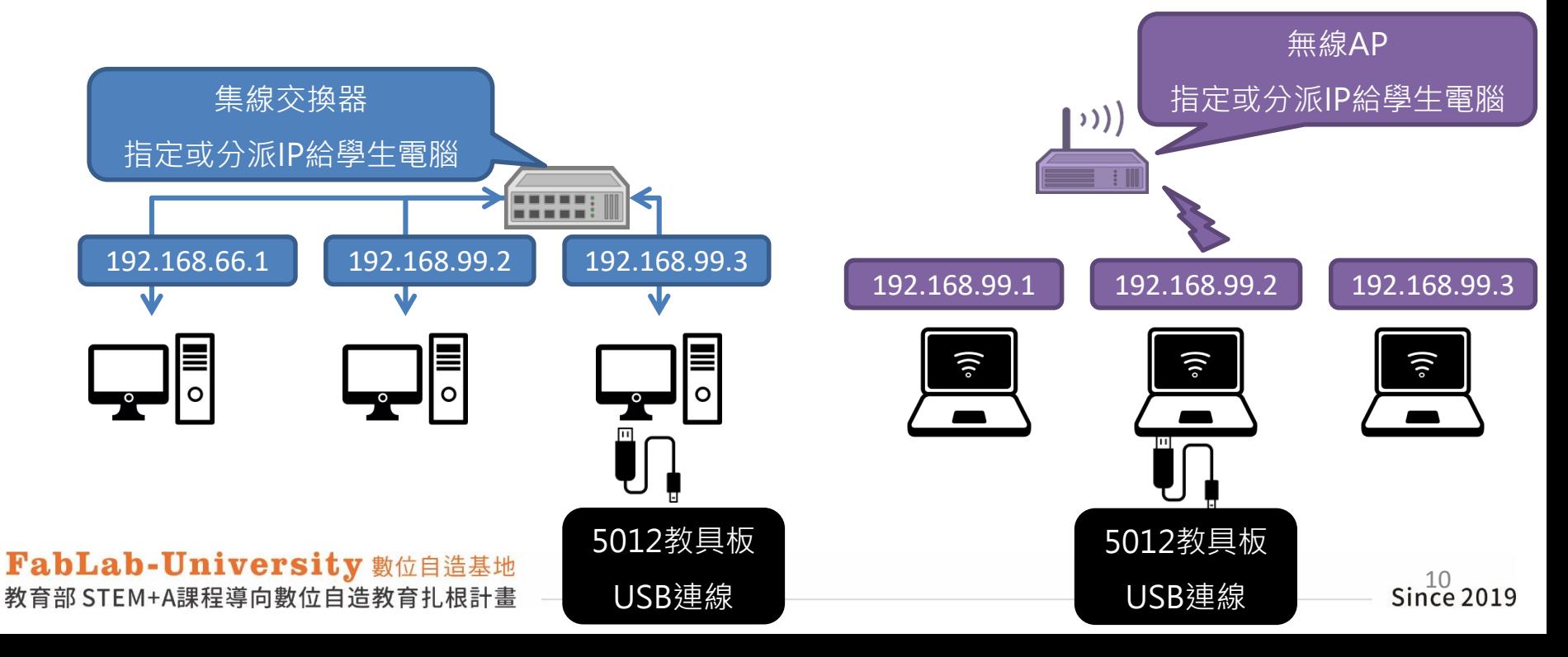